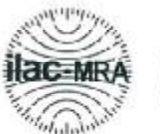

**CWIS** 

Schweizerischer Kalibrierdienst Service suisse d'étalonnage

С Servizio svizzero di taratura

s **Swiss Calibration Service** 

Accredited by the Swiss Accreditation Service (SAS) The Swiss Accreditation Service is one of the signatories to the EA Multilateral Agreement for the recognition of calibration certificates

**ADT (Auden)** Client

Certificate No: EX3-3590\_Apr09

Accreditation No.: SCS 108

s

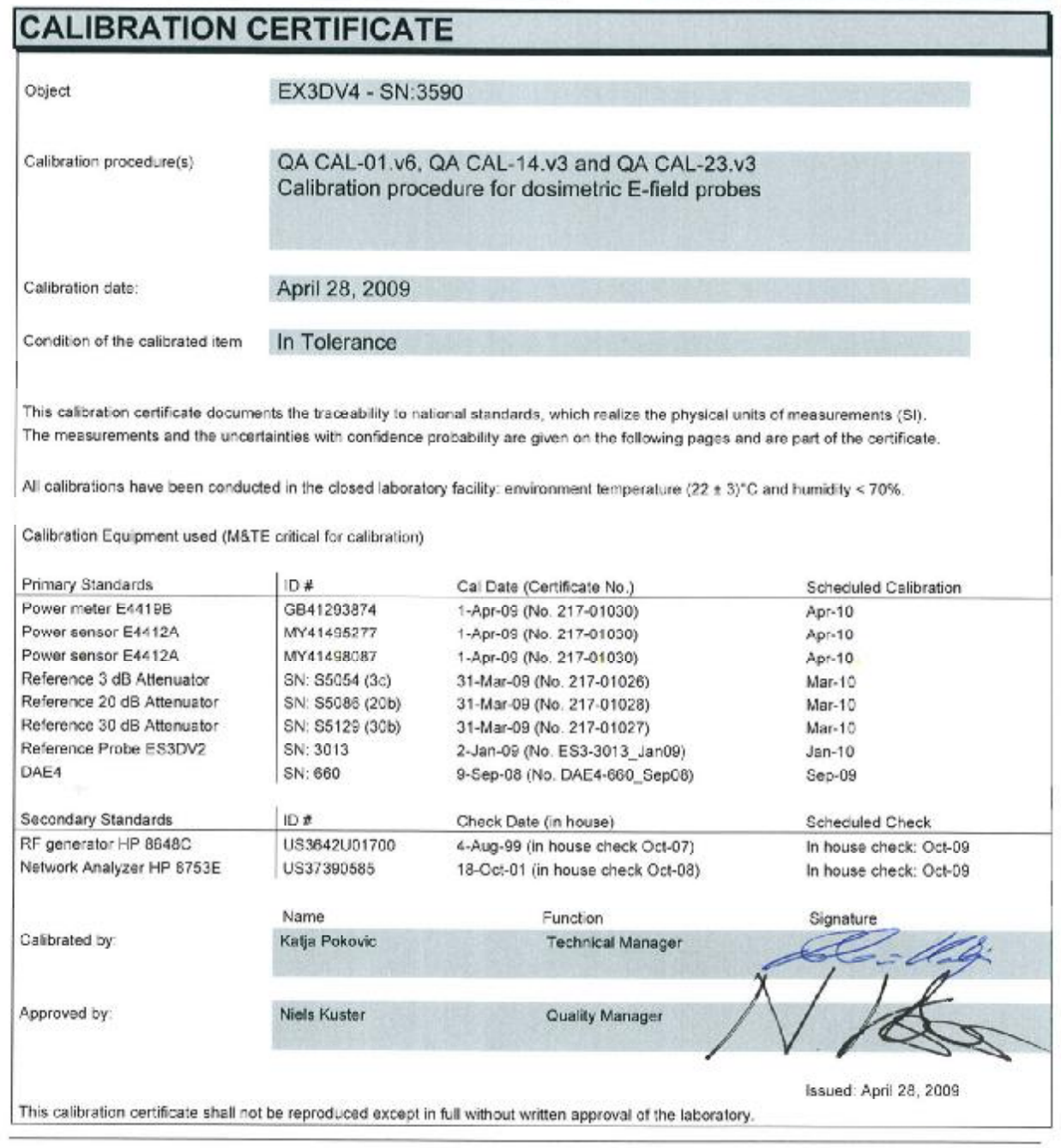

Certificate No: EX3-3590\_Apr09

Page 1 of 9

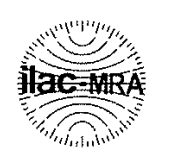

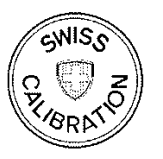

Schweizerischer Kalibrierdienst  $\mathbf{s}$ 

- Service suisse d'étalonnage  $\mathbf C$
- Servizio svizzero di taratura

Accreditation No.: SCS 108

S. **Swiss Calibration Service** 

Accredited by the Swiss Accreditation Service (SAS)

The Swiss Accreditation Service is one of the signatories to the EA Multilateral Agreement for the recognition of calibration certificates

#### Glossary:

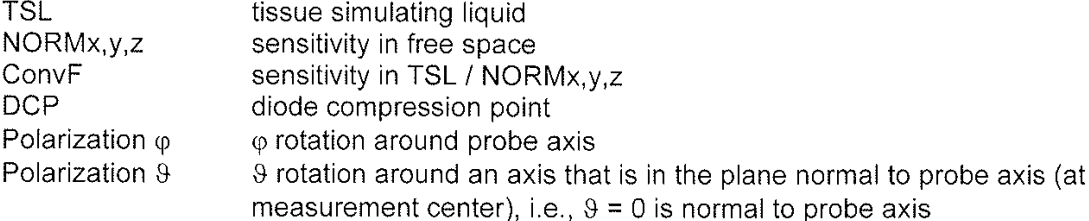

#### Calibration is Performed According to the Following Standards:

- a) IEEE Std 1528-2003, "IEEE Recommended Practice for Determining the Peak Spatial-Averaged Specific Absorption Rate (SAR) in the Human Head from Wireless Communications Devices: Measurement Techniques", December 2003
- b) IEC 62209-1, "Procedure to measure the Specific Absorption Rate (SAR) for hand-held devices used in close proximity to the ear (frequency range of 300 MHz to 3 GHz)", February 2005

#### **Methods Applied and Interpretation of Parameters:**

- NORMx, y, z: Assessed for E-field polarization  $9 = 0$  ( $f \le 900$  MHz in TEM-cell;  $f > 1800$  MHz: R22 waveguide). NORMx, y, z are only intermediate values, i.e., the uncertainties of NORMx, y, z does not effect the E<sup>2</sup>-field uncertainty inside TSL (see below ConvF).
- $NORM(f)x, y, z = NORMx, y, z * frequency response$  (see Frequency Response Chart). This linearization is implemented in DASY4 software versions later than 4.2. The uncertainty of the frequency response is included in the stated uncertainty of ConvF.
- DCPx, y, z: DCP are numerical linearization parameters assessed based on the data of power sweep (no uncertainty required). DCP does not depend on frequency nor media.
- ConvF and Boundary Effect Parameters: Assessed in flat phantom using E-field (or Temperature Transfer Standard for f ≤ 800 MHz) and inside waveguide using analytical field distributions based on power measurements for f > 800 MHz. The same setups are used for assessment of the parameters applied for boundary compensation (alpha, depth) of which typical uncertainty values are given. These parameters are used in DASY4 software to improve probe accuracy close to the boundary. The sensitivity in TSL corresponds to NORMx, y, z \* ConvF whereby the uncertainty corresponds to that given for ConvF. A frequency dependent ConvF is used in DASY version 4.4 and higher which allows extending the validity from  $\pm$  50 MHz to  $\pm$  100 MHz.
- Spherical isotropy (3D deviation from isotropy): in a field of low gradients realized using a flat phantom exposed by a patch antenna.
- Sensor Offset: The sensor offset corresponds to the offset of virtual measurement center from the probe tip (on probe axis). No tolerance required.

Certificate No: EX3-3590\_Apr09

# Probe EX3DV4

# **SN:3590**

Manufactured: Calibrated:

March 23, 2009 April 28, 2009

#### **Calibrated for DASY Systems**

(Note: non-compatible with DASY2 system!)

Certificate No: EX3-3590\_Apr09

Page 3 of 9

#### DASY - Parameters of Probe: EX3DV4 SN:3590

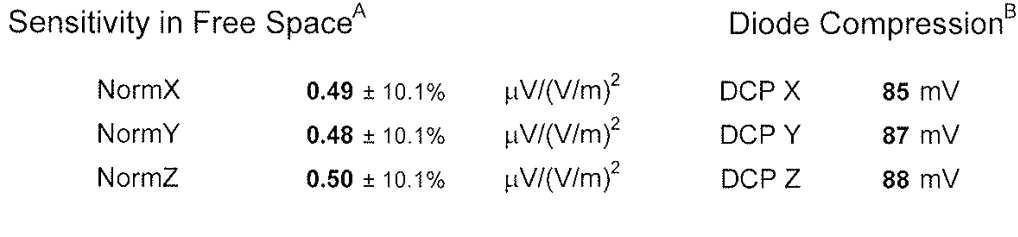

Sensitivity in Tissue Simulating Liquid (Conversion Factors)

Please see Page 8.

#### **Boundary Effect**

#### **TSL** 900 MHz Typical SAR gradient: 5 % per mm

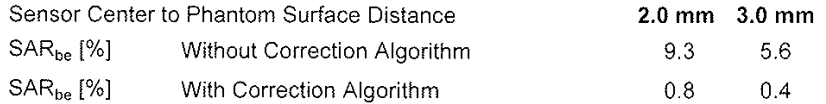

#### **TSL** 1750 MHz Typical SAR gradient: 10 % per mm

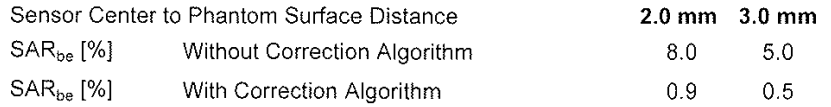

#### **Sensor Offset**

Probe Tip to Sensor Center

 $1.0 \text{ mm}$ 

The reported uncertainty of measurement is stated as the standard uncertainty of measurement multiplied by the coverage factor k=2, which for a normal distribution corresponds to a coverage probability of approximately 95%.

Certificate No: EX3-3590\_Apr09

Page 4 of 9

 $^{\text{A}}$  The uncertainties of NormX, Y, Z do not affect the  $E^2$ -field uncertainty inside TSL (see Page 8).

<sup>&</sup>lt;sup>B</sup> Numerical linearization parameter: uncertainty not required.

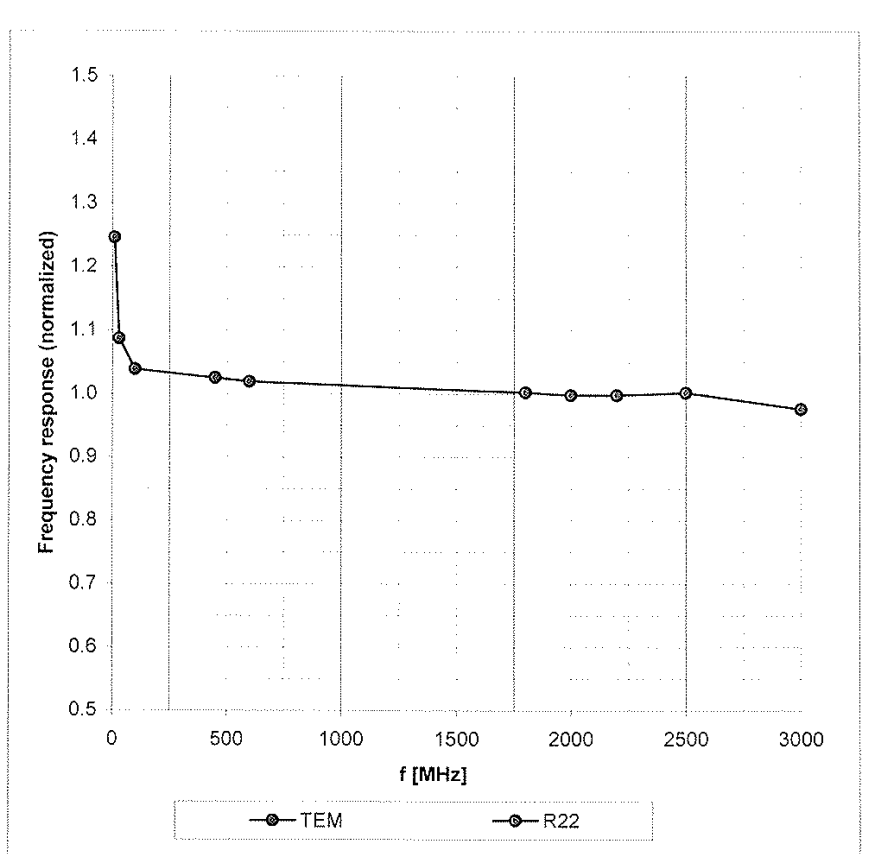

## **Frequency Response of E-Field**

(TEM-Cell:ifi110 EXX, Waveguide: R22)

Uncertainty of Frequency Response of E-field: ± 6.3% (k=2)

Certificate No: EX3-3590\_Apr09

Page 5 of 9

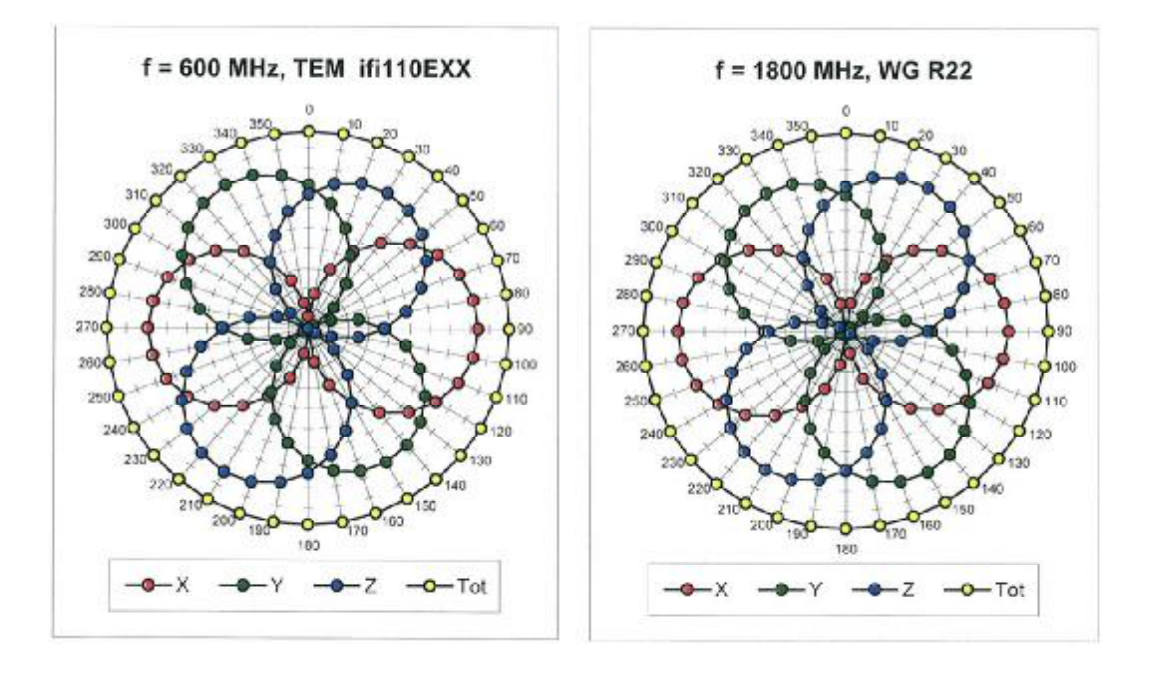

## Receiving Pattern ( $\phi$ ),  $\vartheta = 0^\circ$

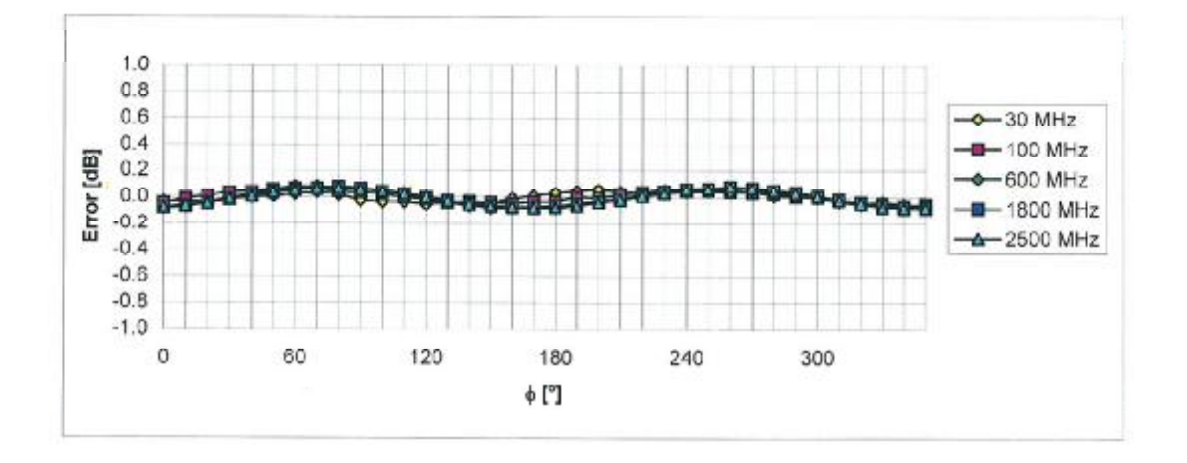

Uncertainty of Axial Isotropy Assessment: ± 0.5% (k=2)

Certificate No: EX3-3590\_Apr09

Page 6 of 9

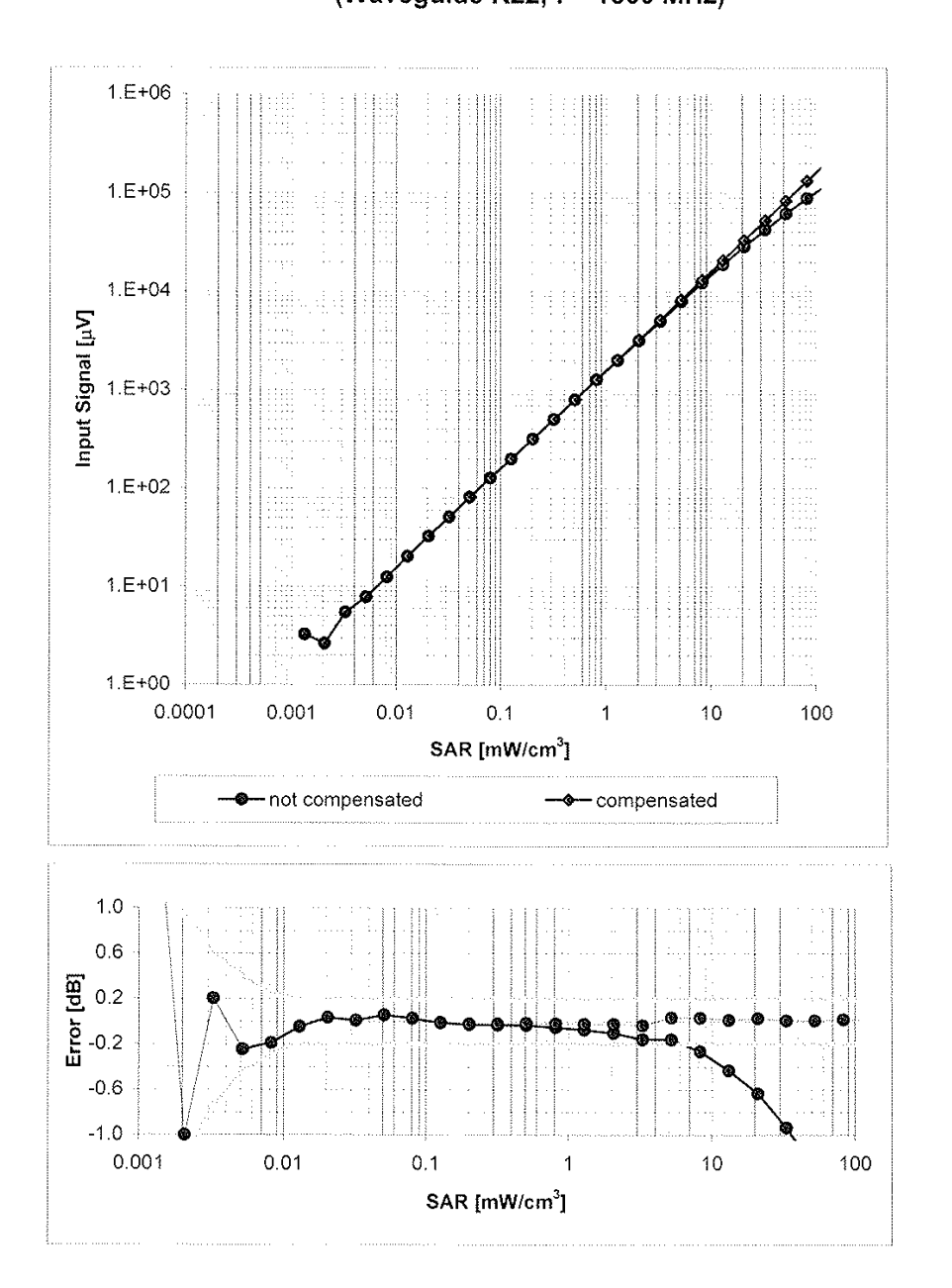

**Dynamic Range f(SAR**<sub>head</sub>) (Waveguide R22,  $f = 1800$  MHz)

Uncertainty of Linearity Assessment: ± 0.6% (k=2)

Certificate No: EX3-3590\_Apr09

Page 7 of 9

#### EX3DV4 SN:3590

#### **Conversion Factor Assessment**

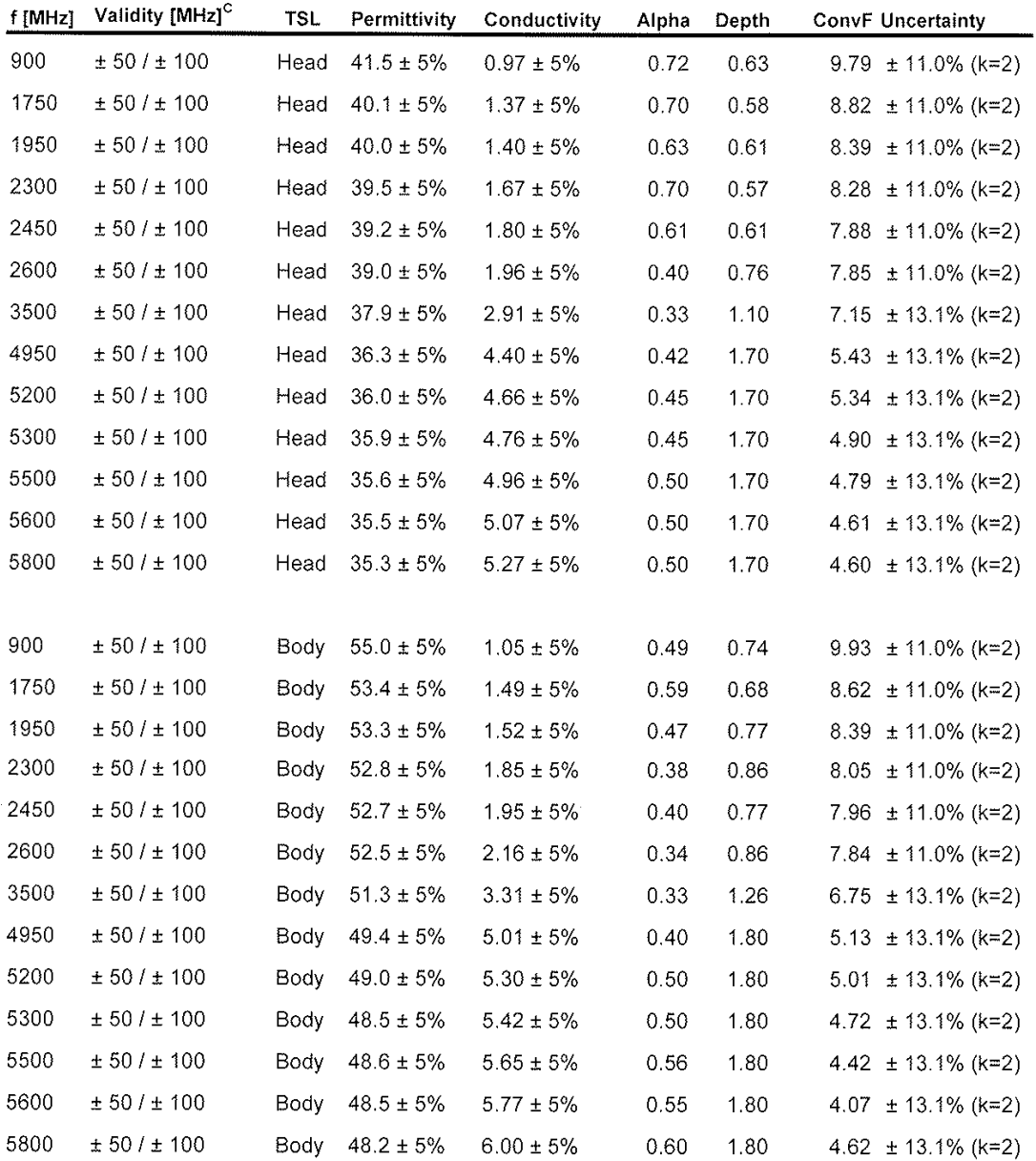

 $\degree$  The validity of  $\pm$  100 MHz only applies for DASY v4.4 and higher (see Page 2). The uncertainty is the RSS of the ConvF uncertainty at calibration frequency and the uncertainty for the indicated frequency band.

Certificate No: EX3-3590\_Apr09

Page 8 of 9

#### EX3DV4 SN:3590

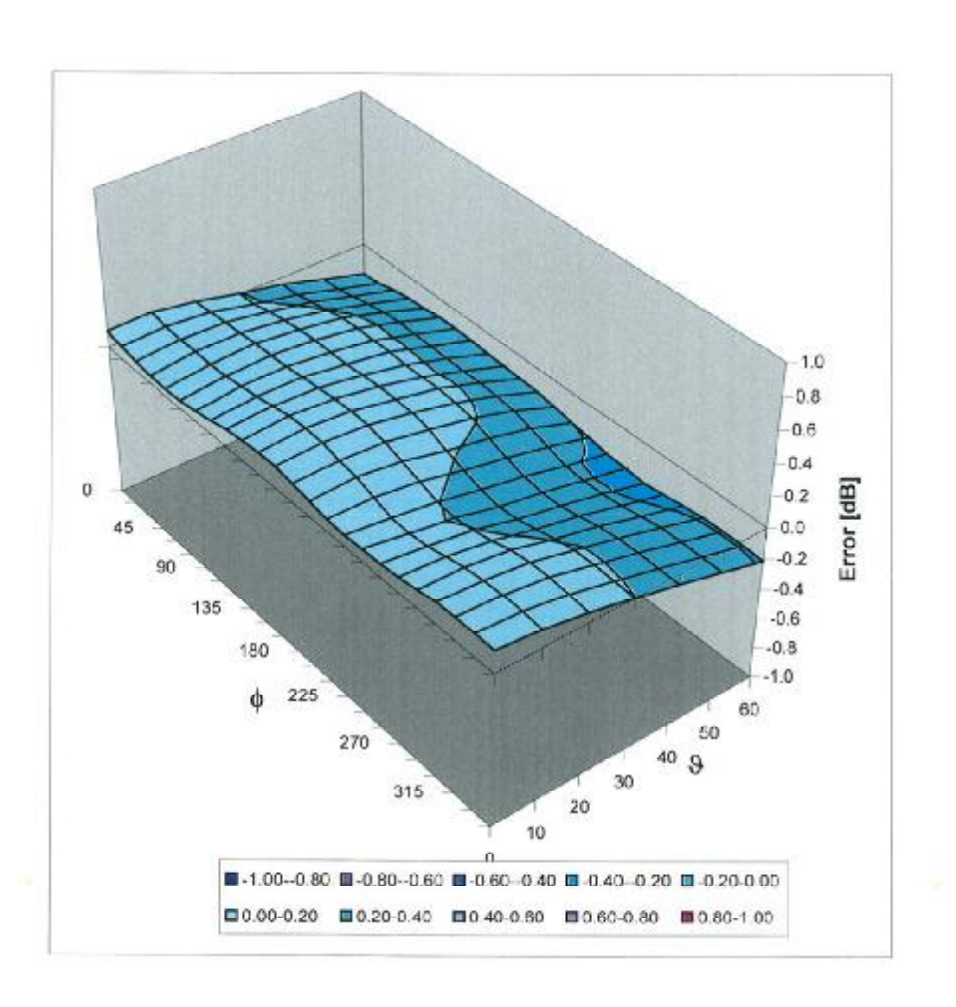

# Deviation from Isotropy in HSL

Error ( $\phi$ ,  $\theta$ ),  $f = 900$  MHz

Uncertainty of Spherical Isotropy Assessment: ± 2.6% (k=2)

Certificate No: EX3-3590\_Apr09

Page 9 of 9

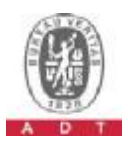

**D3: DAE** 

Schmid & Partner Engineering AG

p e a α S

Zeughausstrasse 43, 8004 Zurich, Switzerland Phone +41 44 245 9700, Fax +41 44 245 9779 info@speag.com, http://www.speag.com

## **IMPORTANT NOTICE**

#### **USAGE OF THE DAE 3**

The DAE unit is a delicate, high precision instrument and requires careful treatment by the user. There are no serviceable parts inside the DAE. Special attention shall be given to the following points:

Battery Exchange: The battery cover of the DAE3 unit is connected to a fragile 3-pin battery connector. Customer is responsible to apply outmost caution not to bend or damage the connector when changing batteries.

Shipping of the DAE: Before shipping the DAE to SPEAG for calibration the customer shall remove the batteries and pack the DAE in an antistatic bag. This antistatic bag shall then be packed into a larger box or container which protects the DAE from impacts transportation. The package shall be marked to indicate that a fragile instrument is inside.

E-Stop Failures: Touch detection may be malfunctioning due to broken magnets in the E-stop. Rough handling of the E-stop may lead to damage of these magnets. Touch and collision errors are often caused by dust and dirt accumulated in the E-stop. To prevent E-stop failure, Customer shall always mount the probe to the DAE carefully and keep the DAE unit in a non-dusty environment if not used for measurements.

Repair: Minor repairs are performed at no extra cost during the annual calibration. However, SPEAG reserves the right to charge for any repair especially if rough unprofessional handling caused the defect.

#### **Important Note:**

Warranty and calibration is void if the DAE unit is disassembled partly or fully by the **Customer.** 

#### **Important Note:**

Never attempt to grease or oil the E-stop assembly. Cleaning and readjusting of the Estop assembly is allowed by certified SPEAG personnel only and is part of the annual calibration procedure.

#### **Important Note:**

To prevent damage of the DAE probe connector pins, use great care when installing the probe to the DAE. Carefully connect the probe with the connector notch oriented in the mating position. Avoid any rotational movement of the probe body versus the DAE while turning the locking nut of the connector. The same care shall be used when disconnecting the probe from the DAE.

Schmid & Partner Engineering

TN BR03091211BC DAE3.doc

23.10.2008

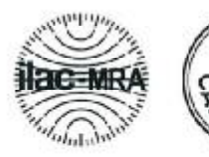

GWISS

Schweizerischer Kalibrierdienst S Service suisse d'étalonnage C Servizio svizzero di taratura S **Swiss Calibration Service** 

Accredited by the Swiss Accreditation Service (SAS) The Swiss Accreditation Service is one of the signatories to the EA Multilateral Agreement for the recognition of calibration certificates

**ADT** (Auden) Client

Certificate No: DAE3-510\_Jan09

Accreditation No.: SCS 108

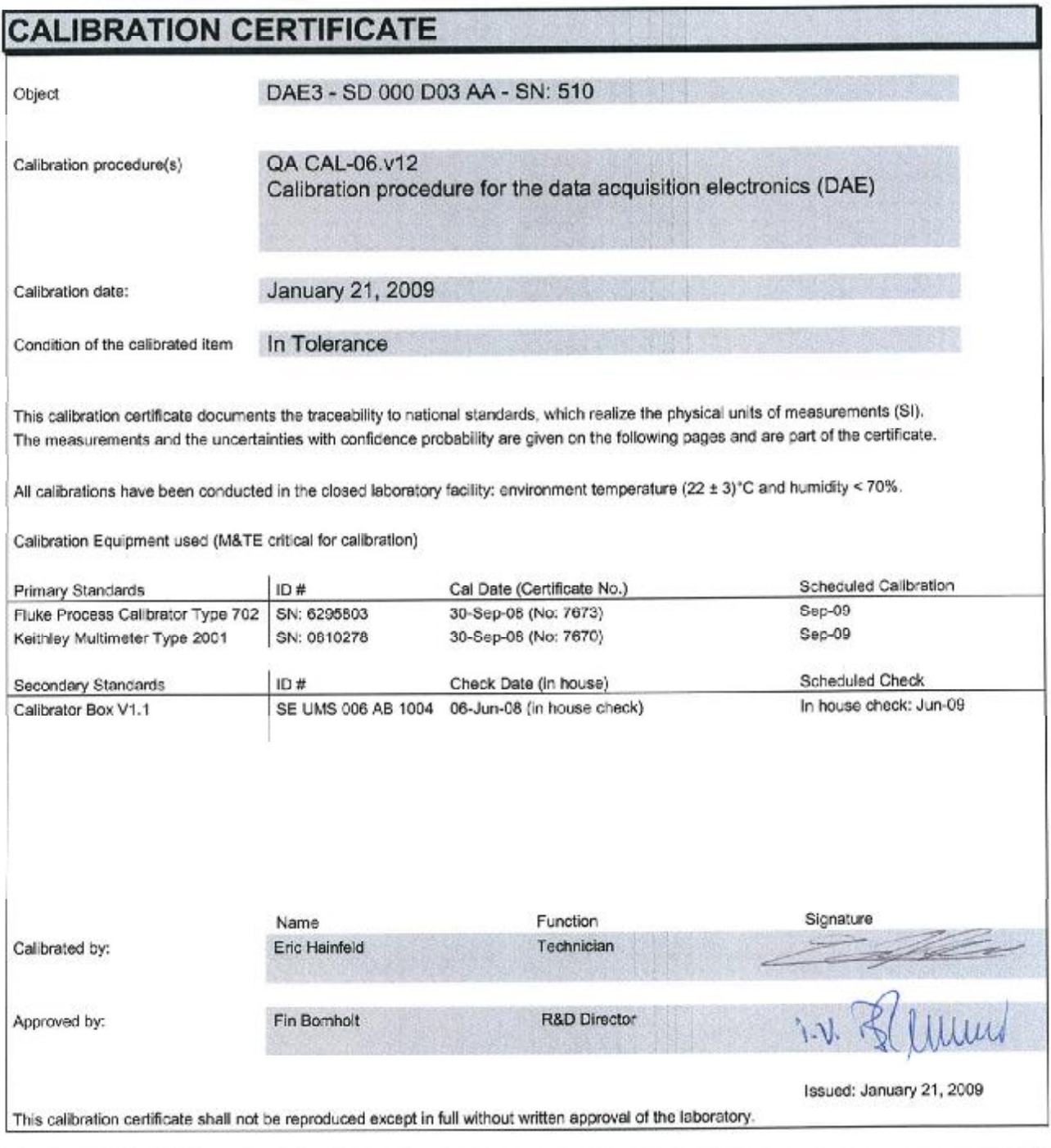

Certificate No: DAE3-510\_Jan09

Page 1 of 5

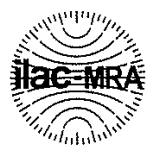

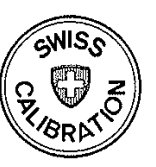

Schweizerischer Kalibrierdienst S

Service suisse d'étalonnage  $\overline{C}$ 

Servizio svizzero di taratura

S Swiss Calibration Service

Accreditation No.: SCS 108

Accredited by the Swiss Accreditation Service (SAS) The Swiss Accreditation Service is one of the signatories to the EA Multilateral Agreement for the recognition of calibration certificates

#### **Glossary**

DAE. Connector angle data acquisition electronics

information used in DASY system to align probe sensor X to the robot coordinate system.

#### Methods Applied and Interpretation of Parameters

- DC Voltage Measurement: Calibration Factor assessed for use in DASY system by comparison with a calibrated instrument traceable to national standards. The figure given corresponds to the full scale range of the voltmeter in the respective range.
- Connector angle: The angle of the connector is assessed measuring the angle mechanically by a tool inserted. Uncertainty is not required.
- The following parameters as documented in the Appendix contain technical information as a  $\bullet$ result from the performance test and require no uncertainty.
	- DC Voltage Measurement Linearity: Verification of the Linearity at +10% and -10% of  $\bullet$ the nominal calibration voltage. Influence of offset voltage is included in this measurement.
	- Common mode sensitivity: Influence of a positive or negative common mode voltage on the differential measurement.
	- Channel separation: Influence of a voltage on the neighbor channels not subject to an input voltage.
	- AD Converter Values with inputs shorted: Values on the internal AD converter corresponding to zero input voltage
	- Input Offset Measurement: Output voltage and statistical results over a large number of zero voltage measurements.
	- Input Offset Current: Typical value for information; Maximum channel input offset  $\bullet$ current, not considering the input resistance.
	- Input resistance: DAE input resistance at the connector, during internal auto-zeroing and during measurement.
	- Low Battery Alarm Voltage: Typical value for information. Below this voltage, a battery alarm signal is generated.
	- Power consumption: Typical value for information. Supply currents in various operating modes.

Certificate No: DAE3-510\_Jan09

# **DC Voltage Measurement**<br>A/D - Converter Resolution nominal

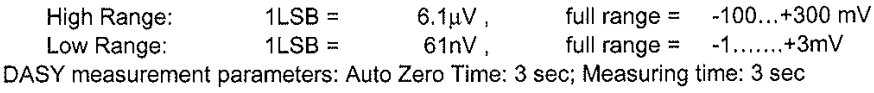

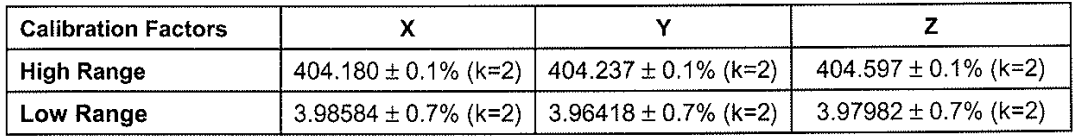

#### **Connector Angle**

 $\mathcal{L}(\mathcal{L})$  and  $\mathcal{L}(\mathcal{L})$ 

 $\sim 10^7$ 

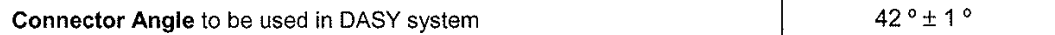

#### **Appendix**

#### 1. DC Voltage Linearity

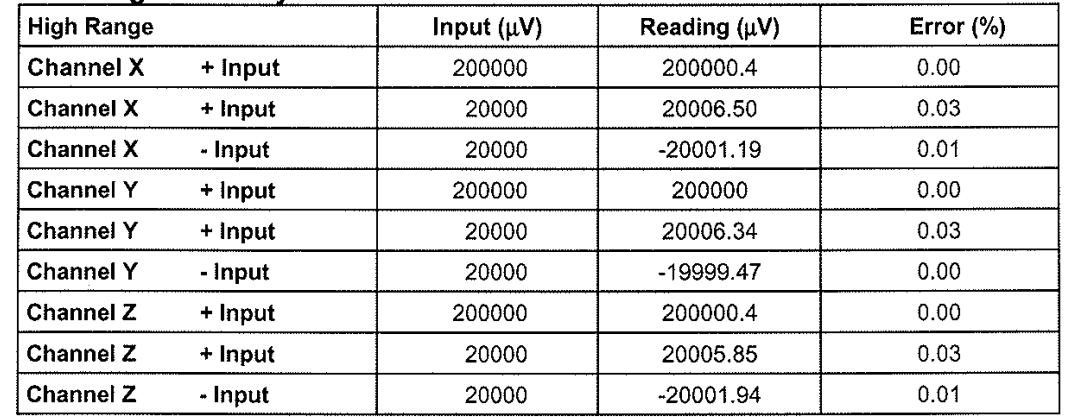

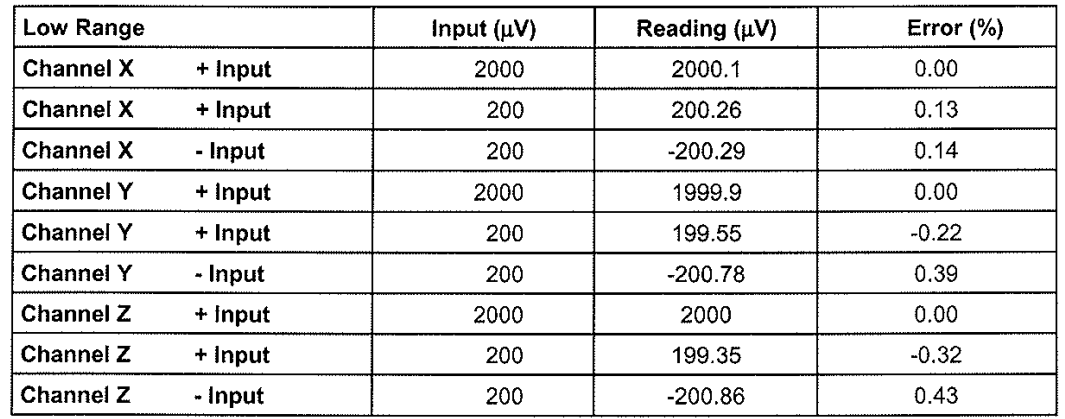

2. Common mode sensitivity<br>DASY measurement parameters: Auto Zero Time: 3 sec; Measuring time: 3 sec

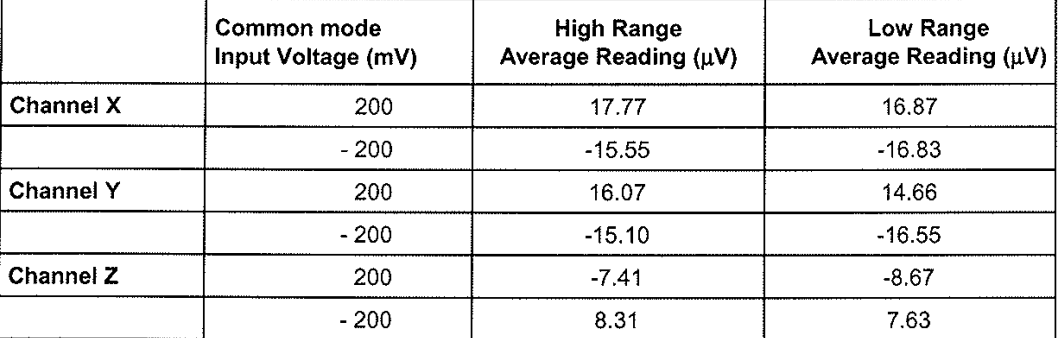

#### 3. Channel separation

DASY measurement parameters: Auto Zero Time: 3 sec; Measuring time: 3 sec

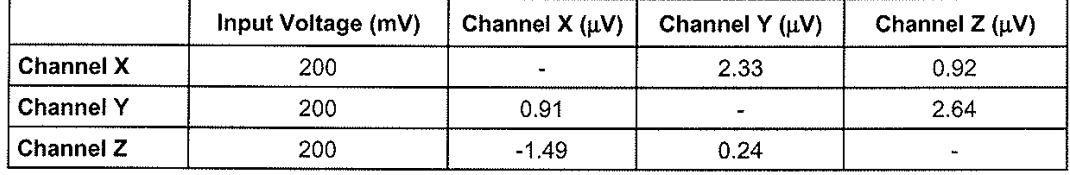

Certificate No: DAE3-510\_Jan09

#### 4. AD-Converter Values with inputs shorted

DASY measurement parameters: Auto Zero Time: 3 sec; Measuring time: 3 sec

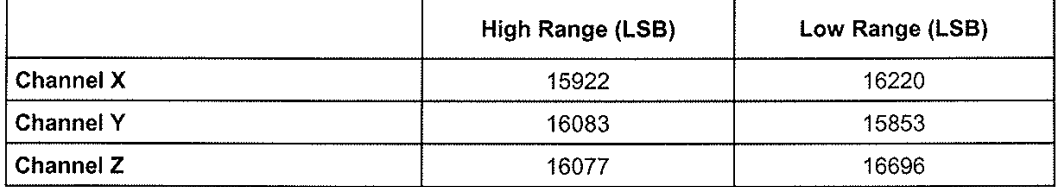

#### 5. Input Offset Measurement

DASY measurement parameters: Auto Zero Time: 3 sec; Measuring time: 3 sec Input  $10M\Omega$ 

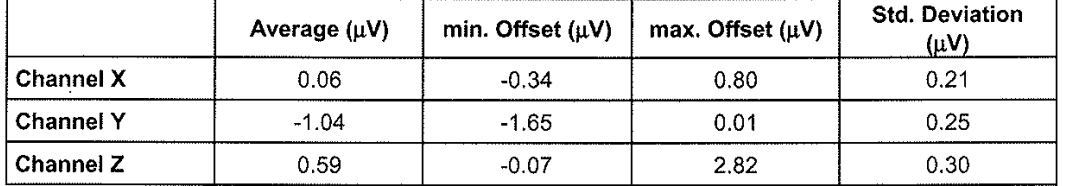

#### 6. Input Offset Current

Nominal Input circuitry offset current on all channels: <25fA

#### 7. Input Resistance

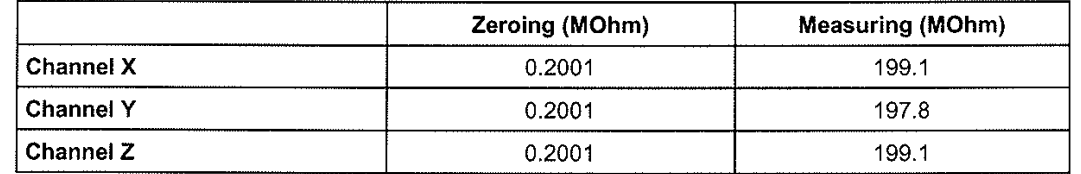

#### 8. Low Battery Alarm Voltage (verified during pre test)

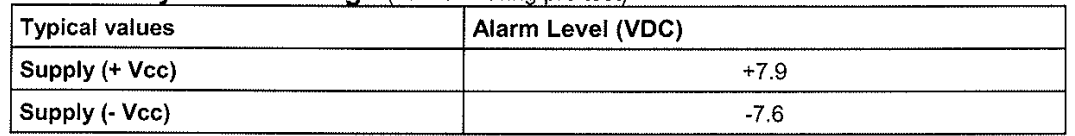

#### 9. Power Consumption (verified during pre test)

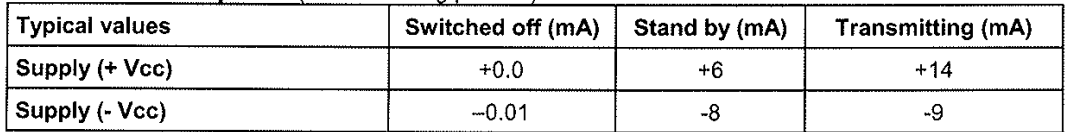

Schmid & Partner Engineering AG

s e a a D

Zeughausstrasse 43, 8004 Zurich, Switzerland Phone +41 44 245 9700, Fax +41 44 245 9779 info@speag.com, http://www.speag.com

### **IMPORTANT NOTICE**

#### **USAGE OF THE DAE 4**

The DAE unit is a delicate, high precision instrument and requires careful treatment by the user. There are no serviceable parts inside the DAE. Special attention shall be given to the following points:

Battery Exchange: The battery cover of the DAE4 unit closed using a screw, over tightening the screw may cause the threads inside the DAE to wear out.

Shipping of the DAE: Before shipping the DAE to SPEAG for calibration Customer shall remove the batteries and pack the DAE in an antistatic bag. The packaging shall protect the DAE from impacts during transportation. The package shall be marked to indicate that a fragile instrument is inside.

E-Stop Failures: Touch detection may be malfunctioning due to broken magnets in the E-stop. Rough handling of the E-stop may lead to damage of these magnets. Touch and collision errors are often caused by dust and dirt accumulated in the E-stop. To prevent E-stop failure, Customer shall always mount the probe to the DAE carefully and keep the DAE unit in a non-dusty environment if not used for measurements.

Repair: Minor repairs are performed at no extra cost during the annual calibration. However, SPEAG reserves the right to charge for any repair especially if rough unprofessional handling caused the defect.

#### **Important Note:**

Warranty and calibration is void if the DAE unit is disassembled partly or fully by the **Customer.** 

#### **Important Note:**

Never attempt to grease or oil the E-stop assembly. Cleaning and readjusting of the Estop assembly is allowed by certified SPEAG personnel only and is part of the annual calibration procedure.

Schmid & Partner Engineering

TN\_BR040315AB DAE4.doc

24.04.2007

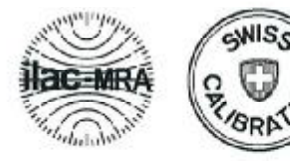

Schweizerischer Kalibrierdienst S

- Service suisse d'étalonnage C
- Servizio svizzero di taratura S **Swiss Calibration Service**

Accredited by the Swiss Accreditation Service (SAS) The Swiss Accreditation Service is one of the signatories to the EA Multilateral Agreement for the recognition of calibration certificates Accreditation No.: SCS 108

Client **Jabil Circuits (Auden)**  Certificate No: DAE4-861\_Sep08

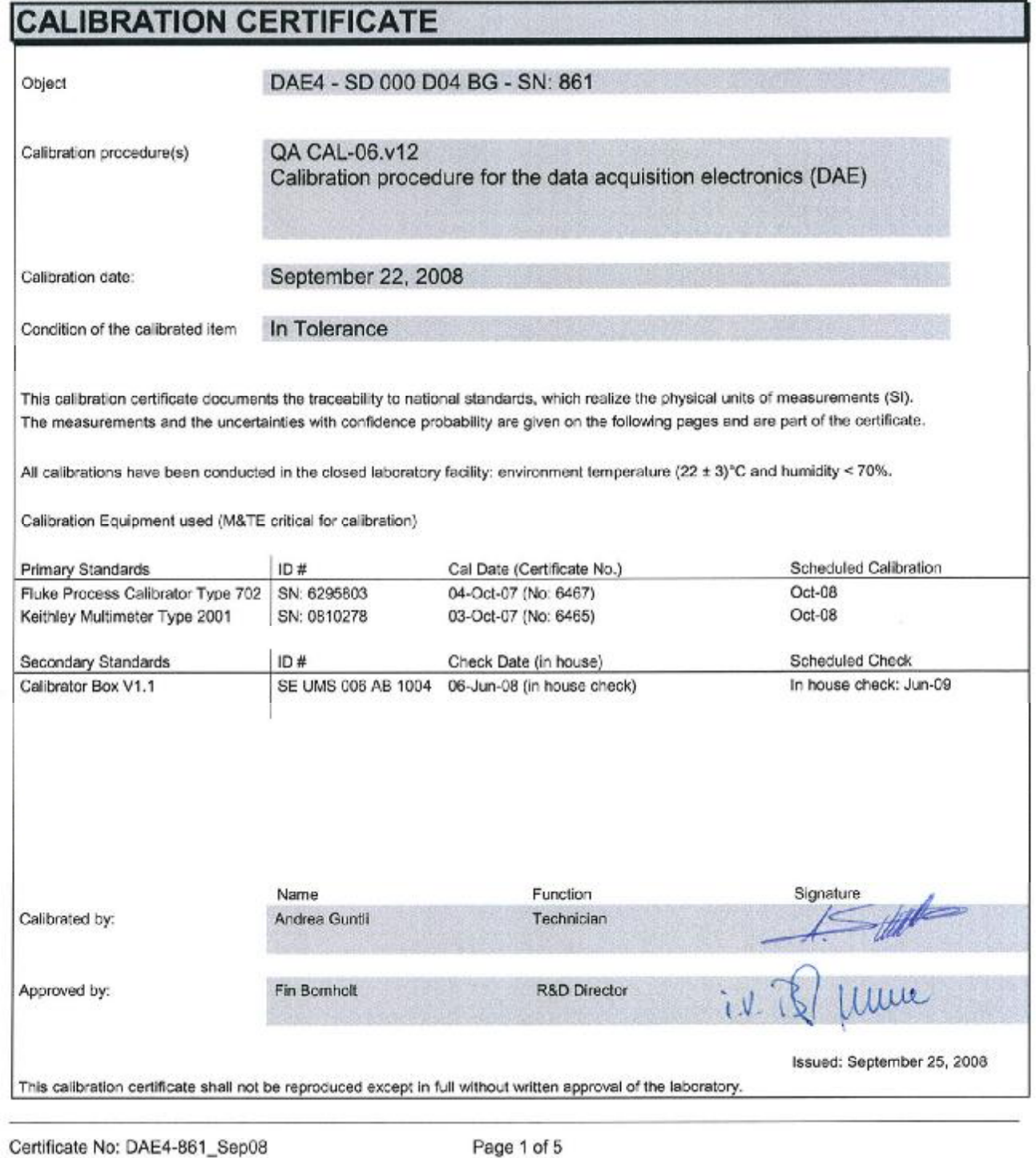

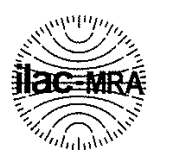

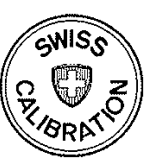

Schweizerischer Kalibrierdienst S.

Service suisse d'étalonnage C

Servizio svizzero di taratura

S. **Swiss Calibration Service** 

Accreditation No.: SCS 108

Accredited by the Swiss Accreditation Service (SAS) The Swiss Accreditation Service is one of the signatories to the EA Multilateral Agreement for the recognition of calibration certificates

### Glossary

**DAE** Connector angle

data acquisition electronics

information used in DASY system to align probe sensor X to the robot coordinate system.

#### **Methods Applied and Interpretation of Parameters**

- DC Voltage Measurement: Calibration Factor assessed for use in DASY system by comparison with a calibrated instrument traceable to national standards. The figure given corresponds to the full scale range of the voltmeter in the respective range.
- $\bullet$  . Connector angle: The angle of the connector is assessed measuring the angle mechanically by a tool inserted. Uncertainty is not required.
- The following parameters as documented in the Appendix contain technical information as a  $\bullet$ result from the performance test and require no uncertainty.
	- DC Voltage Measurement Linearity: Verification of the Linearity at +10% and -10% of the nominal calibration voltage. Influence of offset voltage is included in this measurement.
	- Common mode sensitivity: Influence of a positive or negative common mode voltage on  $\bullet$ the differential measurement.
	- Channel separation: Influence of a voltage on the neighbor channels not subject to an input voltage.
	- AD Converter Values with inputs shorted: Values on the internal AD converter  $\bullet$ corresponding to zero input voltage
	- Input Offset Measurement: Output voltage and statistical results over a large number of  $\bullet$ zero voltage measurements.
	- Input Offset Current: Typical value for information; Maximum channel input offset  $\bullet$ current, not considering the input resistance.
	- $\bullet$ Input resistance: DAE input resistance at the connector, during internal auto-zeroing and during measurement.
	- Low Battery Alarm Voltage: Typical value for information. Below this voltage, a battery alarm signal is generated.
	- Power consumption: Typical value for information. Supply currents in various operating modes.

Certificate No: DAE4-861 Sep08

# **DC Voltage Measurement**<br>A/D - Converter Resolution nominal

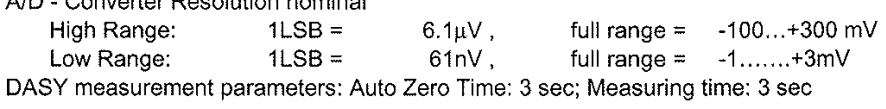

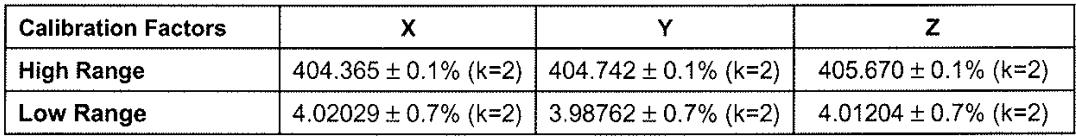

#### **Connector Angle**

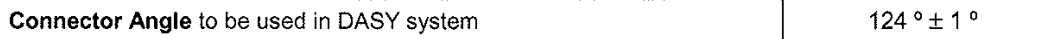

Certificate No: DAE4-861\_Sep08

#### Appendix

#### 1. DC Voltage Linearity

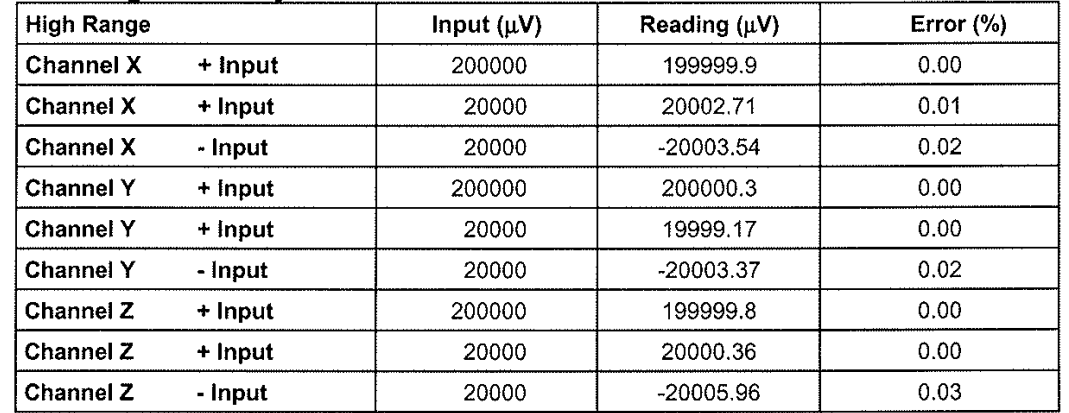

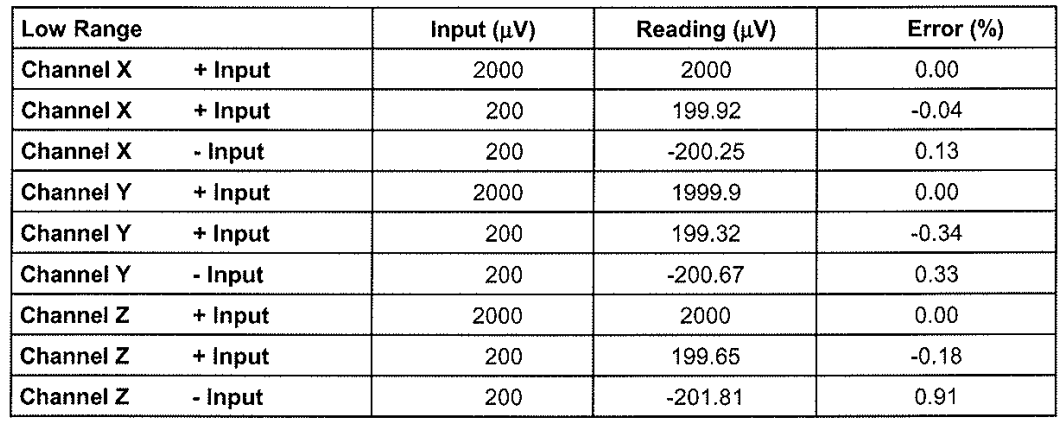

#### 2. Common mode sensitivity

DASY measurement parameters: Auto Zero Time: 3 sec; Measuring time: 3 sec

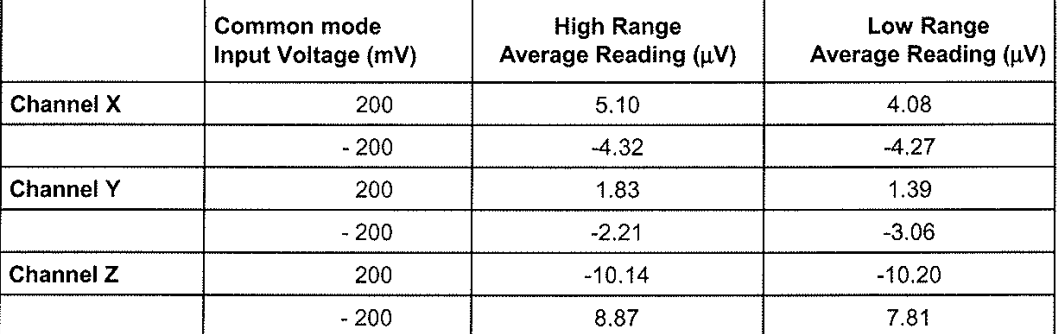

#### 3. Channel separation

DASY measurement parameters: Auto Zero Time: 3 sec; Measuring time: 3 sec

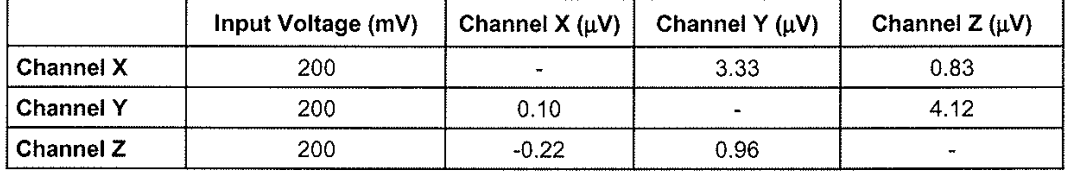

Certificate No: DAE4-861\_Sep08

#### 4. AD-Converter Values with inputs shorted

DASY measurement parameters: Auto Zero Time: 3 sec; Measuring time: 3 sec

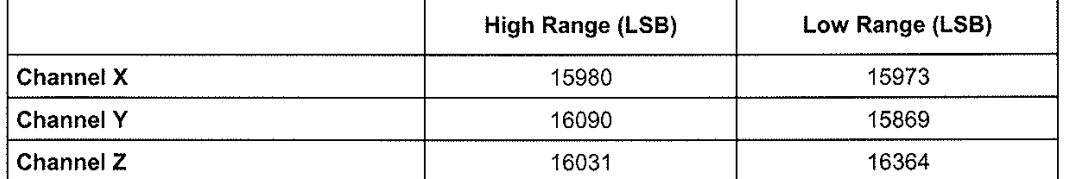

#### 5. Input Offset Measurement

DASY measurement parameters: Auto Zero Time: 3 sec; Measuring time: 3 sec Input 10M $\Omega$ 

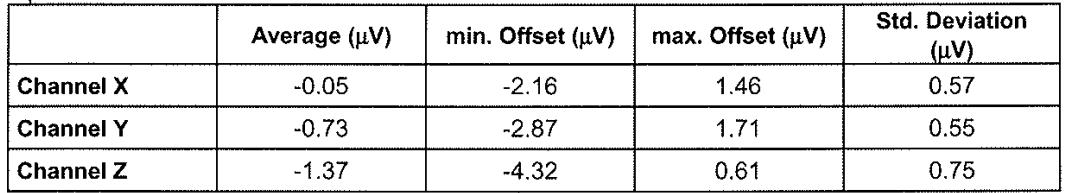

#### 6. Input Offset Current

Nominal Input circuitry offset current on all channels: <25fA

#### 7. Input Resistance

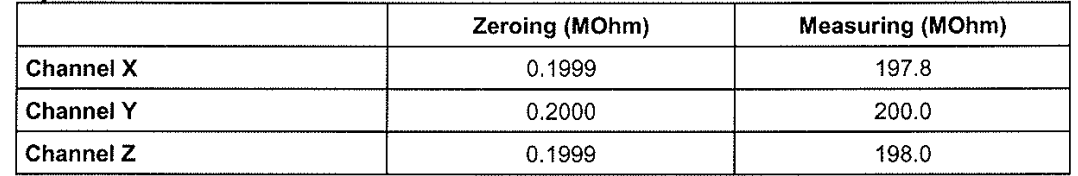

#### 8. Low Battery Alarm Voltage (verified during pre test)

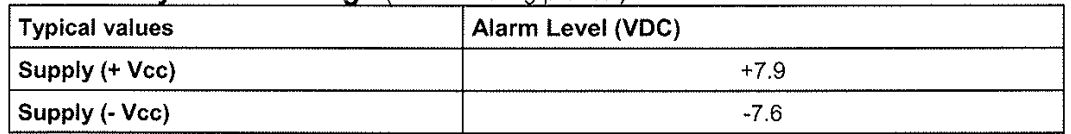

#### 9. Power Consumption (verified during pre test)

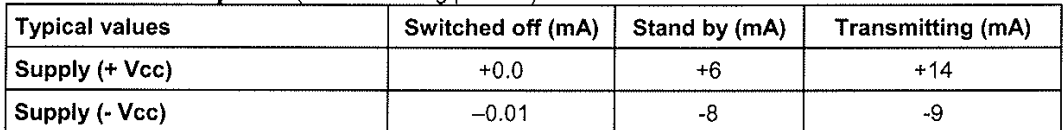